Modalità di compilazione per la trasmissione delle comunicazioni delle spese attribuite ai condomini per lavori effettuati sulle parti comuni  $(d$ al 202 $\lambda$ )

### **1. GENERALITA'**

Il presente documento descrive le modalità di compilazione dei file contenenti le comunicazioni delle spese attribuite ai condomini per lavori elfettuati sulle parti somuni condominiali dall'anno 2020.

### **2. AVVERTENZE GENERALI**

Il contenuto e le caratteristiche della fornitura dei dati da trasmettere sono riportati nelle specifiche tecniche di seguito esposte.

Se il file non è stato prodotto con il software per la compilazione messo a disposizione dall'Agenzia delle entrate, prima dell'invio è obbligatorià l'esecuzione preventiva del controllo finalizzato alla verifica formale dei dati utilizzando Desktop Telematico e l'apposito software di controllo.

**3. CONTENUTO E CARATTERISTICHE TECNICHE DEI DATI DELLA FORNITURA**

## **3.1.STRUTTURA DELLA FORNITURA E SEQUENZA DEI RECORD**

La fornitura si compone di un file in formato ASCII standard a lunghezza fissa.  $\cal L$ ias $\rm c$ un record presente nella fornitura è contraddistinto da uno specifico "tipo record" che ne individua il contenuto e che determina l'ordinamento all'interno della fornitura stessa.

Precord previsti per la fornitura sono:

- *Record "A":* È il record di testa della fornitura. È il primo record del file, è presente una sola volta e contiene i dati necessari ad individuare la fornitura e il soggetto che ne effettua l'invio.
- *Record "B":* È il record che contiene i dati di riferimento della comunicazione, i dati del soggetto obbligato (amministratore di condominio o condomino incaricato), i dati del condominio, i dati dell'eventuale intermediario telematico. Deve seguire il record A.
- **EXECORE FRECORE EXECT:** È il record di dettaglio che contiene i dati relativi all'intervento e alle spese sostenute dal condominio e attribuite a ciascun condomino. La comunicazione conterrà un record C per ogni condomino  $a$  cui sono state attribuite le spese dell'intervento. Ogni record C può essere preceduto da un record  $\beta$  o da un altro record C. Dopo un record di tipo "B" dévono sembre esserci uno o più vécord di tipo "C" riferiti allo stesso condominio. Cóstizuisce eccezione il caso di *ti*po comunicazione "annullamento", comunicazione per la quale non deve essere presente alcun record di dettaglio.

I record "C" presenti nella stessa comunicazione devono essere ordinati per i valori dei campi "Progressivo intervento"- "Progressivo Edificio"

- **E** Record "Y": È il record di coda di ogni comunicazione. Contiene il numero dei record di dettaglio presenti nella comunicazione. Un record di tipo Y può essere preceduto da un record di tipo C o da un record di tipo  $\beta$  (solo in caso di comunicazione di annullamento.
- > Record "Z"/. È il record di coda della fornitura che contiene dati di riepilogo della fornitura. / È *l*'ultimo record del file ed è presente una sola volta. E' preceduto esclusivamente da un record di tipp Y

# **3.2. LA STRUTTURA DEI RECORD**

V record contenuti nella comunicazione sono costituiti unicamente da campi posizionali, la cui collocazione all interno del record è fissa. Il contenuto informativo, l'obbligatorietà di compilazione, gli eventuali valori ammessi, la posizione, la lunghezza ed il formato di tall campi sono esposti in dettaglio nelle specifiche tecniche.

### **3.3. LA STRUTTURA DEI DATI**

Le specifiche tecniche descrivono la struttura dei dati. Per ciascun campo è indicato:

- Il numero progressivo
- La posizione iniziale all'interno del record
- La posizione finale
- Lunghezza del campo
- Il contenuto informativo
- Il tipo di dato
- I valori ammessi per quel campo, laddove elencabili o descrivibili
- L'obbligatorietà o meno di compilazione del campo, anche in relazione alla compilazione di altri campi nello stesso/record.

L'allineamento e la formattazione dei campi posizionali sono descritti nella tabella che segue.

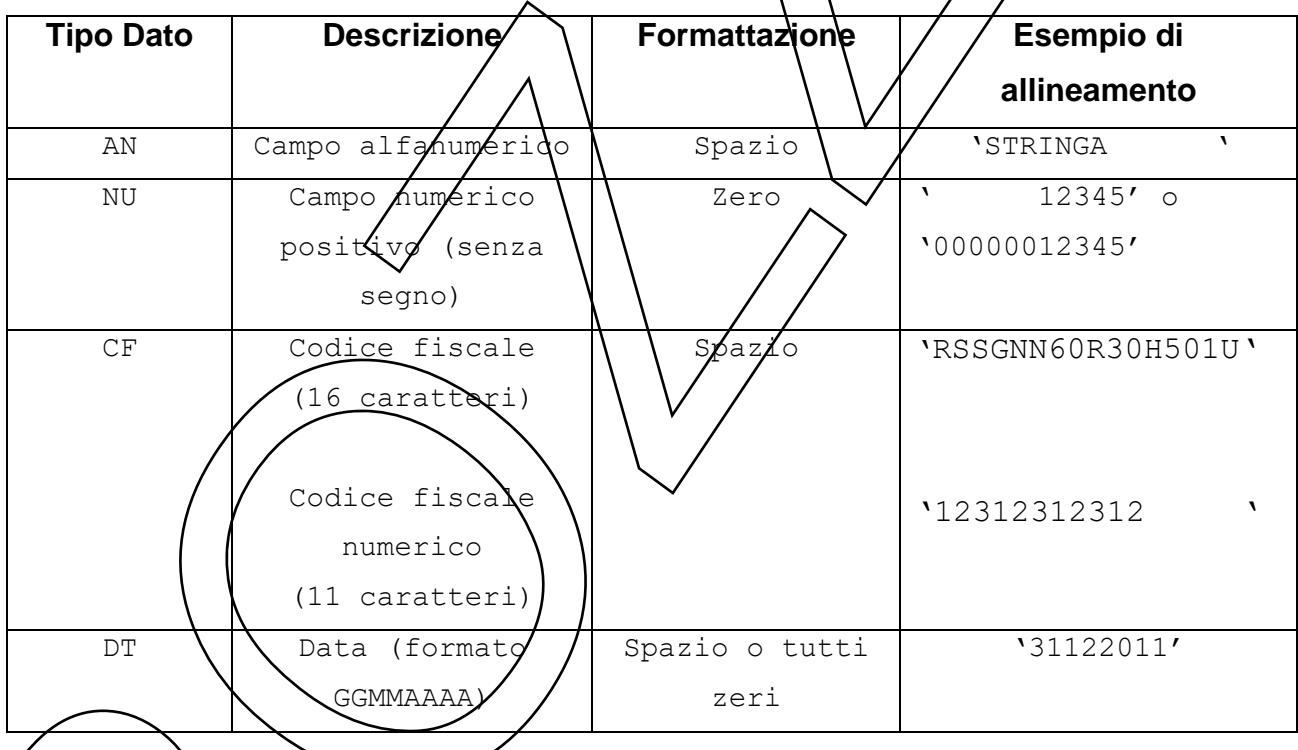

La compilazione dei campi inseriti in sezioni esplicitamente dichiarate come da non  $\ell$ ompilare *i*n specifici casi, non dovranno sottostare alle norme di compilazione indicate nel relativo "Tipo dato", laddove la sezione non debba essere compilata. In quei casi assumeranno valore spazio, pur, ad esempio, se definiti numerici, salvo diversa indicazione nelle specifiche tecniche.

#### **4. MODALITA' DI COMPILAZIONE E CONTROLLI**

#### **4.1.MODALITA' DI COMPILAZIONE**

Il file deve essere compilato con i caratteri ASCII standard compresi tra quello corrispondente al codice esadecimale 20 (decimale 32) e quello corrispondente al codice esadecimale 60 (decimale 96), oltre ai caratteri esadecimali OD-Carriage return) e 0A (Line Feed) "non stampabili". Sostanzialmente, sono ammesso solo caratteri alfabetici maiuscoli e la maggior parte dei caratteri di punteggiatura e caratteri speciali.

Per ogni comunicazione è necessario specificare la "Tipologia di comunicazione". Di seguito si dettagliano le tipologie previste:

**Comunicazione Ordinaria**: è la comunicazione com cui si inviano i dati richiesti dall'Amministrazione finanziaria, relativi al periodo di riferimento indicato, da effettuare entro la scadenza fissata dal Provvedimento.

Si consiglia l'inserimento di tutti gli interventi relativi allo stesso condominio in un'unica comunicazione. Tuttavia è possibile anche inserire un intervento per ogni comunicazione (utilizzando progressivi intervento diversi per lo stesso condominio. In questi casi, i dati inviati in ogni comunicazione orginaria successiva alla prima sono considerati in aggiunta a quelli precedentemente comunicati.

Comunicazione sostitutiva: è la comunicazione con la quale si opera la completa sostituzione di una comunicazione ordinaria o sostitutiva precedentemente inviata e acquisita con esito positivo dal sistema telematico, individuata dal "Protocollo telematico" assegnato all'atto dell'acquisizione e desumibile dalla ricevuta telematica.

Si avverte che l'invio di una comunidazione sostitutiva opera una sostituzione integrale di tutti i dati inclusi nella comunicazione individuata dal "Protocollo telematico da sotituire o annullare" indicato sul record di testa della comunicazione sostitutiva.

**Annullamento**: è la comunicazione con cui si richiede l'annullamento di una comunicazione ordinaria o sostitutiva precedentemente inviata e acquisita con esito positivo dal sistema telematico, individuata dal "Protocollo telematico" assegnato all'atto dell'acquisizione e desumibile dalla ricevuta telematica. La comunicazione di annullamento è composta dai soli record "B" e "Y".

Si avverte che l'annullamento di una comunicazione sostitutiva provvede alla "cancellazione" intégrale di tutti i dati contenuti nella sostitutiva, senza ripristinare quelli della comunicazione sostituita.

5

È possibile sostituire o annullare esclusivamente comunicazioni che siano state acquisite con esito positivo, che non siano mai state già annullate o sostituite, aventi lo stesso soggetto obbligato e relative allo stesso anno di riferimento.

Sostituzione o annullamento sono ammessi esclusivamente in tempi successivi alla messa a disposizione della ricevuta telematica del file contenente la comunicazione che si intende annullare o sostituire.

I termini per la sostitutiva e per l'annullamento sono quelli previstivnel Provvedimento del Direttore dell'Agenzia delle Entrate.

### **4.2.COMPOSIZIONE DELLA COMUNICAZIONE**

Una comunicazione può contenere i dati riferiti del uno  $\phi$  più interventi su parti comuni di un condominio, i cui pagamenti sono avvenuti nell'anno di riferimento. Devono essere comunque inviati i dati/degli interventi che hanno lusufruito della detrazione al 110% e per i quali il comolominio non ha effettuato pagamenti nell'anno di riferimento per effetto della cessione del credito da parte di tutti condomini ai fornitori o della fruizione del contributo médiante sconto.

Deve essere predisposto un record di dettaglio per  $\delta$ gn soggetto al quale è stata attribuita la spesa di ogni unità immobilia e (comprensiva di eventuali pertinenze) interessata dall'intervento individuato dal Rrogressivo intervento.

I record di dettaglio relativi allo stesso intervento devono essere inseriti in sequenza.

Di seguito si/riportano ulteriori specificazioni in merito alla compilazione di alcuni campi: **Flag intervento 18:** Se l'intervento oggetto di comunicazione indicato nel campo "Tipologia intervento" è il n.18 (Intervento di recupero o restauro della facciata degli edifici esistenti);

deve essere impostato a 1 se l'intervento è stato effettuato per ristrutturazione edil

deve essere impostato a 2 se l'intervento è stato effettuato per ristrutturazione edilizi

Se invece l'intervento oggetto di comunicazione indicato nel campo "Tipologia intervento" non è il/n.  $1/8$ , il flag deve essere impostato a 0.

**Superbonus – detrazione 110%:** il flag deve essere impostato a 1 se l'intervento ha beneficiato di una detrazione al 110%, sia perché l'intervento è tra quelli che beneficiano della detrazione al 110% senza condizioni, sia perché trainato o perché si sono verificate le condizioni per poter beneficiare del Superbonus.

**Importo complessivo dell'intervento - Spese effettuate con bonifico** e **Importo complessivo dell'intervento - Spese effettuate con modalità diverse dal bonifico**  (es. oneri di urbanizzazione, spese per arredo o spese per aree verdi/pagate con altri strumenti di pagamento tracciabili): Entrambi gli importi possono essere impostati a zero esclusivamente se il flag **Superbonus – detrazione 110%** è impostato a 1 e su ogni record di tipo C il campo **Flag Credito ceduto o contributo mediante sconto** sia impostato a 2.

**Progressivo intervento:** per le tipologie di intervento ("01", "02", "03", "14", "15", "22", "23","24", "25", tutti gli interventi della stessa tipologia effettuati nell'anno di riferimento su uno specifico edificio (che/pu $\cancel{\phi}$  non coincidere con  $\cancel{\phi}$  cond $\cancel{\phi}$ minio) devono essere accorpati in un unico intervento, individuato da un Progressivo intervento. Per tutte le altre tipologie di intervento, il Progressivo intervento individua univocamente l'intervento effettuato nel condominio nell'anno di riferimento

Il Progressivo intervento deve essere univoco nell'ambito di un condominio per un certo anno di riferimento, anche nel casi in cui gli interventi eseguiti siano inseriti in comunicazioni/diverse.

**Progressivo edificio:** individua il singolo edificio all'interno del condominio. Il dato è obbligatorio nel caso di Tipologie "01/, "02", "03", "14", "15", "22", "23","24", "25". Negli altri casi deve essere impostato  $\alpha$  0. Deve essere mantenuto lo stesso Progressivo edificio nel casi di interventi di tipologia diversa, sia che essi siano indicati nella stessa comunicazione, sia che siano indicati in comunicazioni differenti.

**Flag unità immobiliare**, deve valere "A" in presenza di unità abitativa, con o senza pertinenze associate, deve valere "B" negli altri casi.

Se il campo assume valore "A", il valore della spesa da riportare nei campi previsti dalle specifiche tecniche (Importo spesa unità immobiliare o Importo della spesa attribuita al soggetto) è costituito dalla somma delle spese imputabili all'unità principale e alle eventuali pertinenze. Ad esempio:

Spesa sostenuta per unità abitativa principale: 700 euro

Spesa sostenuta per il garage di pertinenza: 100 euro

Spesa sostenuta per la cantina di pertinenza: 50 euro

Totale spesa da riportare in dichiarazione in riferimento allunità immobiliare: 850 euro. In questo caso, nella comunicazione non devono essere riportati i dati identificativi delle pertinenze in quanto le spese sono già esposte in cumulo con l'unità abitativa principale.

**SEZIONE DATI CATASTALI NON DISPONIBILA La sezione deve essere compilata** esclusivamente in caso di immobili non censiti/In questi casi è necessario comunque fornire gli estremi della domanda di accatasta mento.

## **SEZIONE DATI DEL SOGGETTO AL QUALE È STATA ATTRIBUITA LA SPESA: La**

sezione deve essere compilata:

1. in assenza di Situazioni particolari (Situazioni particolari = 0);

2. in presenza di Situazioni Particolari per le quali si sia verificata la cessione del credito o per le quali è stato corrisposto un dontributo tramite sconto da parte dei fornitori (Situazioni particolari = 2).

Nei casi previsti al punto 2., la sezione deve essere compilata per tutti i soggetti proprietari o titolari di un diritto reale o personale di godimento, anche per quelli che non avessero optato per la cessione del dredito o non avessero ottenuto un contributo mediante sconto.

L'importo della spesa attribuita al soggetto dovrà essere comprensivo dell'eventuale quota ceduta come credito di imposta a fornitori o del contributo **mediante sconto**.

**Flag Pagamento:** Il campo deve essere impostato a 0 se il condomino non ha assolto al pagamento di tutta la quota dovuta entro il 31 dicembre dell'anno di riferimento.

Deve éssére impostato d 1, se il condomino ha versato tutta la quota entro il 31/12 o se non ha effettuato versamenti per effetto della cessione del credito ai fornitori o perché è stato corrisposto un contributo come sconto da parte dei fornitori relativo a un intervento con detrazione al  $110\%$ .

#### **4.3.TRATTAMENTO IMPORTI**

Tutti gli importi indicati nella comunicazione devono essere arrotondati all'unità di euro, per eccesso se la frazione decimale è uguale o superiore a cinquanta centesimi di euro o per difetto se inferiore a detto limite (ad esempio 55,50 diventa 56; 65,62 diventa 66; 65,49 diventa 65). Non è ammessa l'indicazione di valori negativi.

#### **4.4.CONTROLLI FORMALI**

Il file compilato, **se non si è utilizzato il software di compilazione fornito dall'Agenzia delle entrate**, deve essere sottoposto al controllo formale utilizzando Desktop Telematico e il software di controllo specifico per la comunicazione, installabile in Desktop telematico.

Tale programma effettuerà i controlli di corrispondenza dei dati inseriti alle specifiche tecniche. Al termine del controllo sarà prodotto un file di diagnostico contenente l'esito della elaborazione e gli eventuali errori riscontrati. Per ciascun errore saranno forniti la descrizione e gli elementi utili alla sua multividuazione all'interno del file.

Oltre ai controlli di coerenza/del file con le specifiche/tecniche, il programma effettua anche le seguenti verifiche:

- univocità in ogni comunicazione della seguente chiave:
	- o Progressivo intervento
	- o Dati di identificazione dell'unità immobiliare

o Codice Fiscale del soggetto al quale è stata attribuita la spesa (se richiesto dalle specifiche tecniche)

corrispondenza dell'Importo complessivo dell'intervento con la somma dei campi Importo della spesa attribuita al soggetto e Importo spesa unità immobiliare a cui è sottratta la parte del credito ceduto ai fornitori o corrisposto mediante sconto, calcolata applicando la detrazione corrispondente alla tipologia di intervento all'Importo della spesa attribuita al soggetto

univocità di/eventuali interventi di tipologia "1", "2", "3", "14", "15", "22", "23","24", "25" per il medesimo edificio.

Al termine del controllo sarà prodotto un file di diagnostico contenente l'esito della elaborazione e gli eventuali errori riscontrati. Per ciascun errore saranno forniti la descrizione e gli elementi utili alla sua individuazione all'interno del file.

#### **4.4.1. Controllo formale dei codici fiscali**

I codici fiscali presenti nel file, devono essere formalmente corretti. L'eventuale presenza di errore formale sarà segnalata nel file di diagnostico Non è ammessa l'indicazione della Partita IVA

## **4.5.CONTROLLI IN ANAGRAFE TRIBUTARIA**

Dopo l'invio, l'utente riceverà un file "*ficex*<sup>'</sup>uta" riportante l'esito compléssivo delle elaborazioni della fase di accoglienza télematica.

Tale fase prevede il controllo di presenza negli archivi dell'Anagrafe tributaria di tutti i codici fiscali presenti nella comunicazione. In caso di riscontro di errore, l'intera **comunicazione contenente**  $\Delta$ **ng o più codici fiscali errati** non sarà acquisita. L'elenco dei codici fiscali errati/sarà fornito in un ulteriore file "allegato" alla ricevuta telematica. Tale file, scaricato ed elaborato con Desktop Telematico utilizzando la funzione "Apri" della voce di menu Ricevute, potrà essere visualizzato con un qualsiasi programma di elaborazione di file di testo (Blocco pote, ad esempio). Il contenuto è conforme alle specifiche tecniche descritte  $\sqrt{ne}$  documento "Allegato - Ricevuta telematica".

Le ricevute possono essere di:

- Acquisizione della comunicazione nel caso in cui non siano riscontrati errori e tutti i codidi fiscali comunicati risultino presenti negli archivi dell'Anagrafe tributaria;
- Scarto della comunicazione nel caso in cui siano riscontrati errori che pregiudichino il suo corretto trattamento o se nella comunicazione siano presenti codici fiscali non corretti.